## << InDesign CS5 >>

, tushu007.com

<< InDesign CS5 >>

- 13 ISBN 9787115280787
- 10 ISBN 7115280789

出版时间:2012-6

页数:292

字数:480000

extended by PDF and the PDF

http://www.tushu007.com

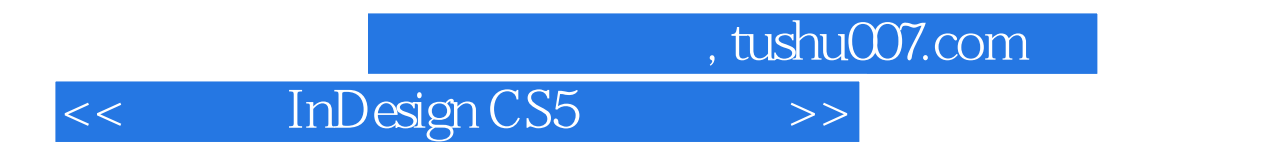

 $In Design CSS$  $\text{CS}5$ 

InDesign CS5

<<hl</a>InDesign CS5

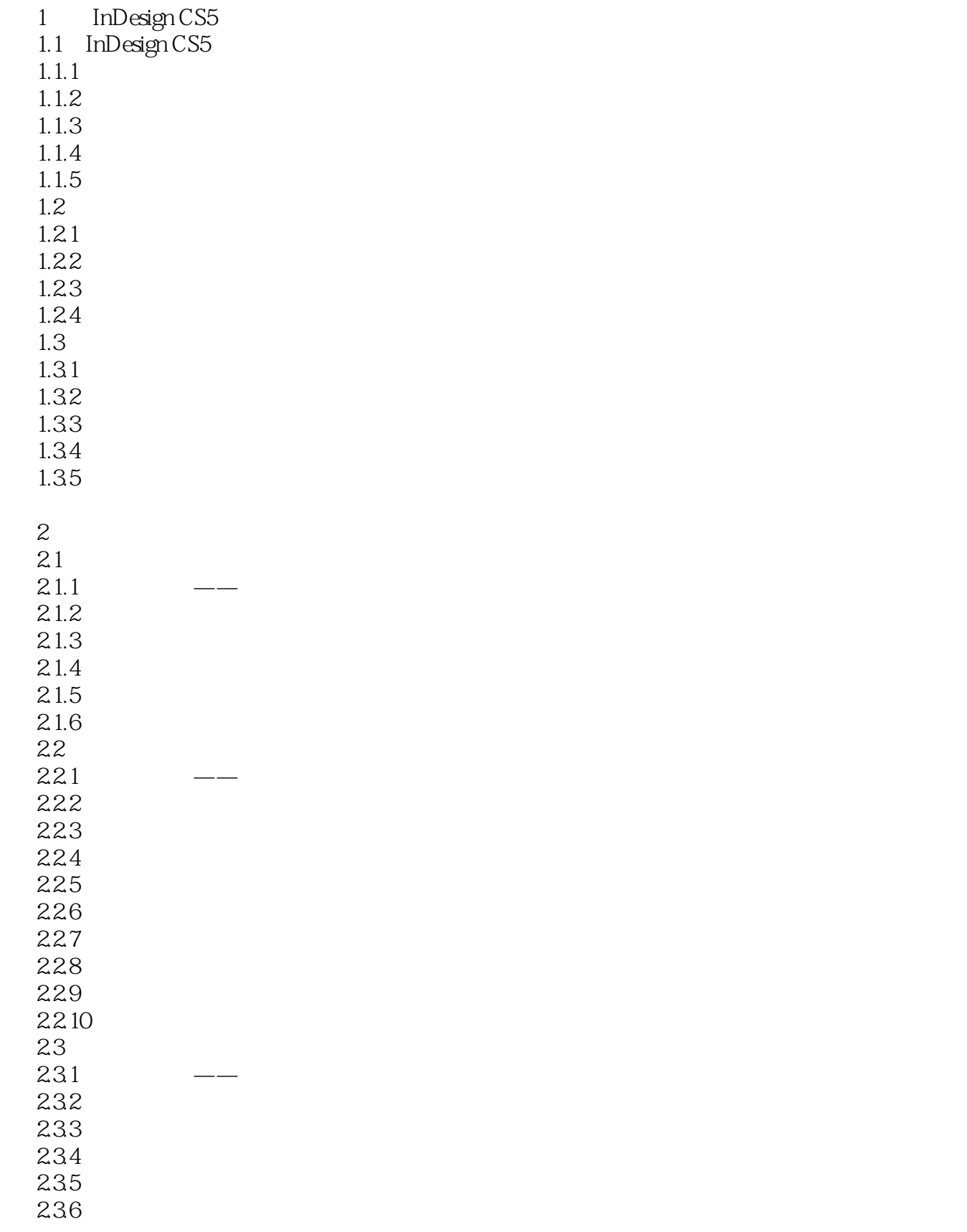

## << InDesign CS5 >>

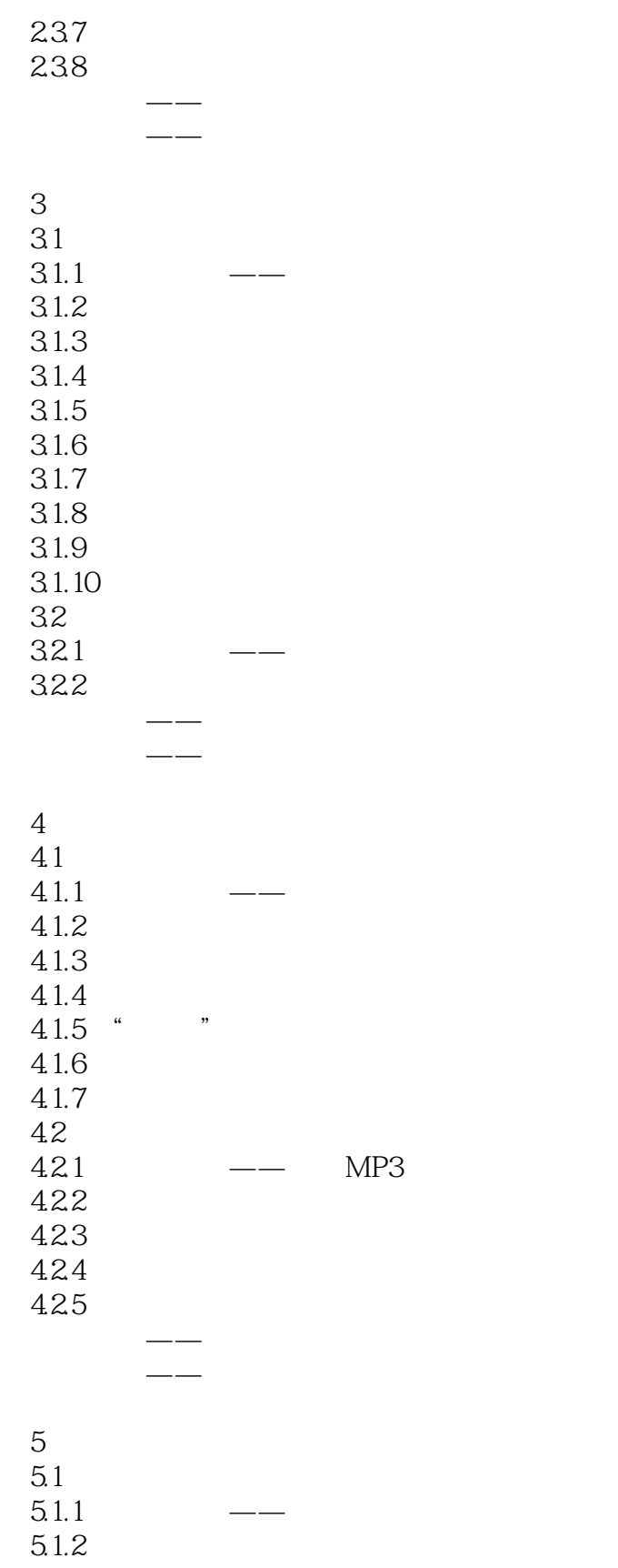

5.1.3

 $5.1.4$ 

## << InDesign CS5 >>

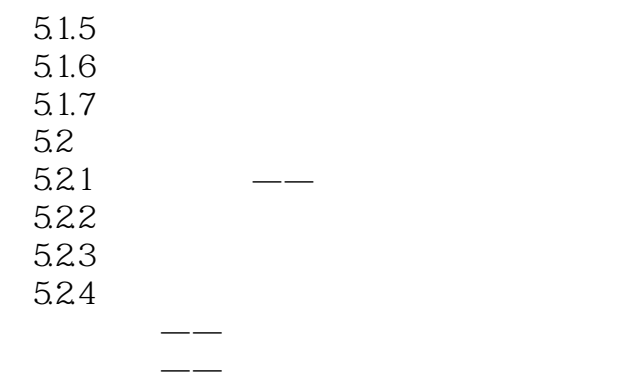

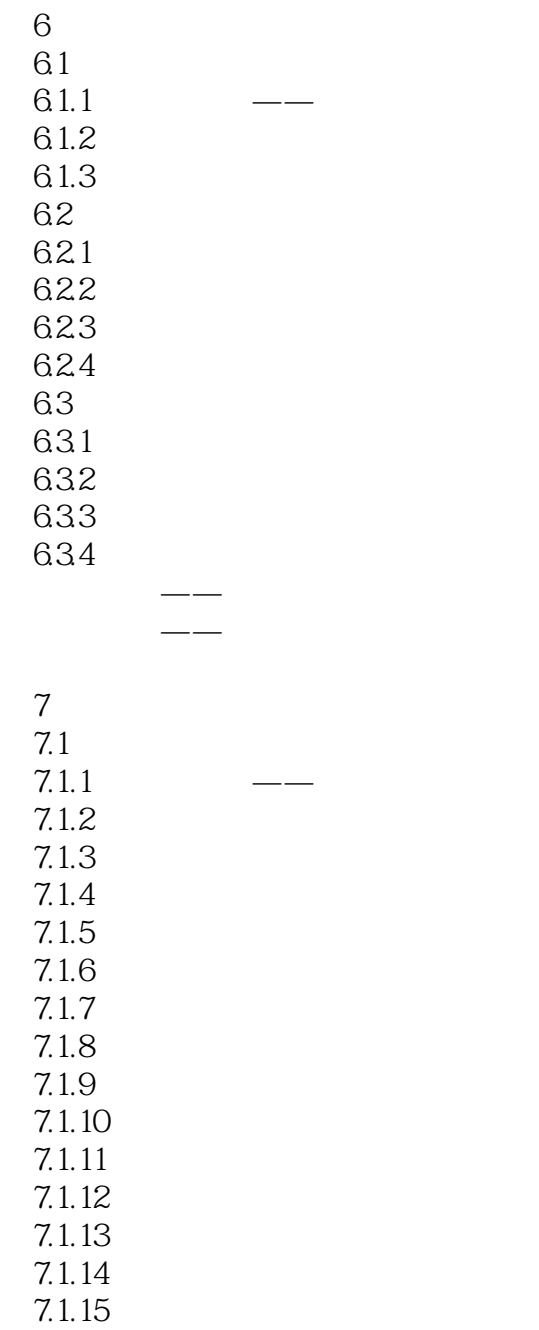

 $7.1.16$ 

#### $,$  tushu007.com << InDesign CS5 >>

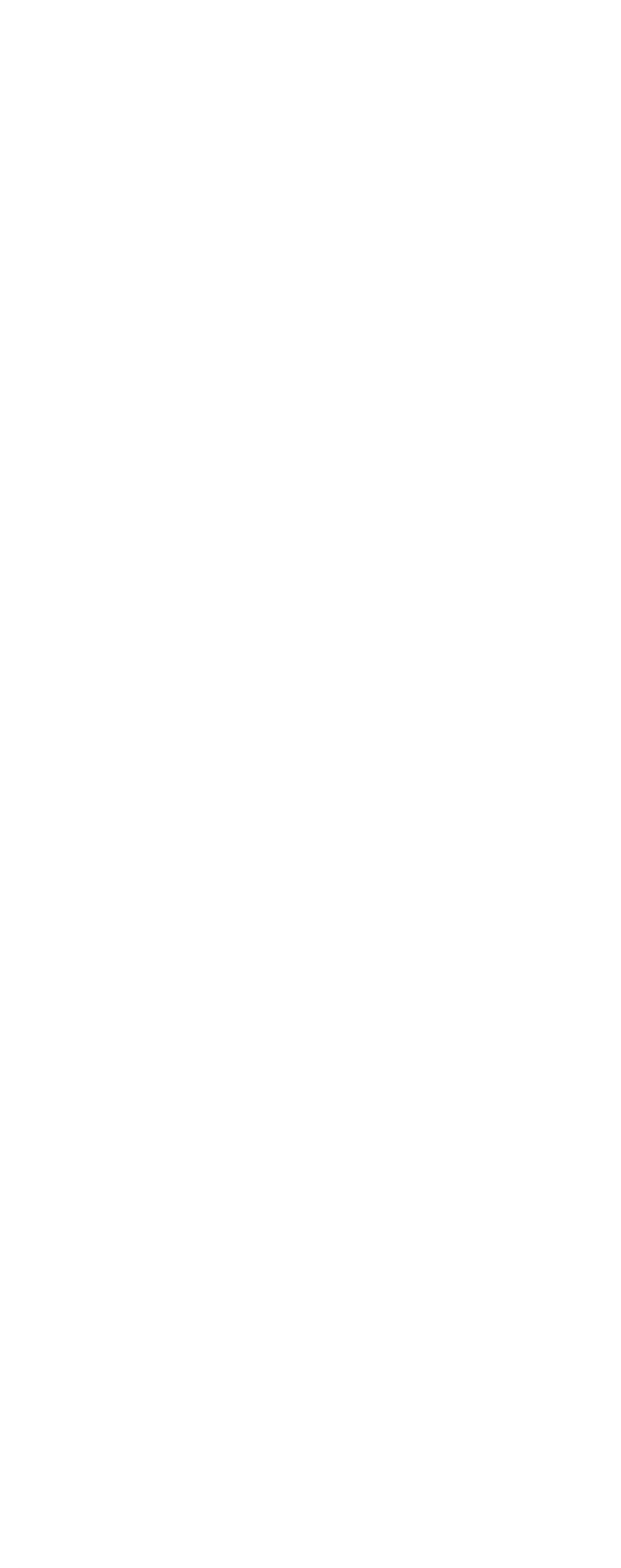

- $9.21$
- $9.22$  $9.23$
- $9.24$
- $9.25$

## <<hl</a>
InDesign CS5

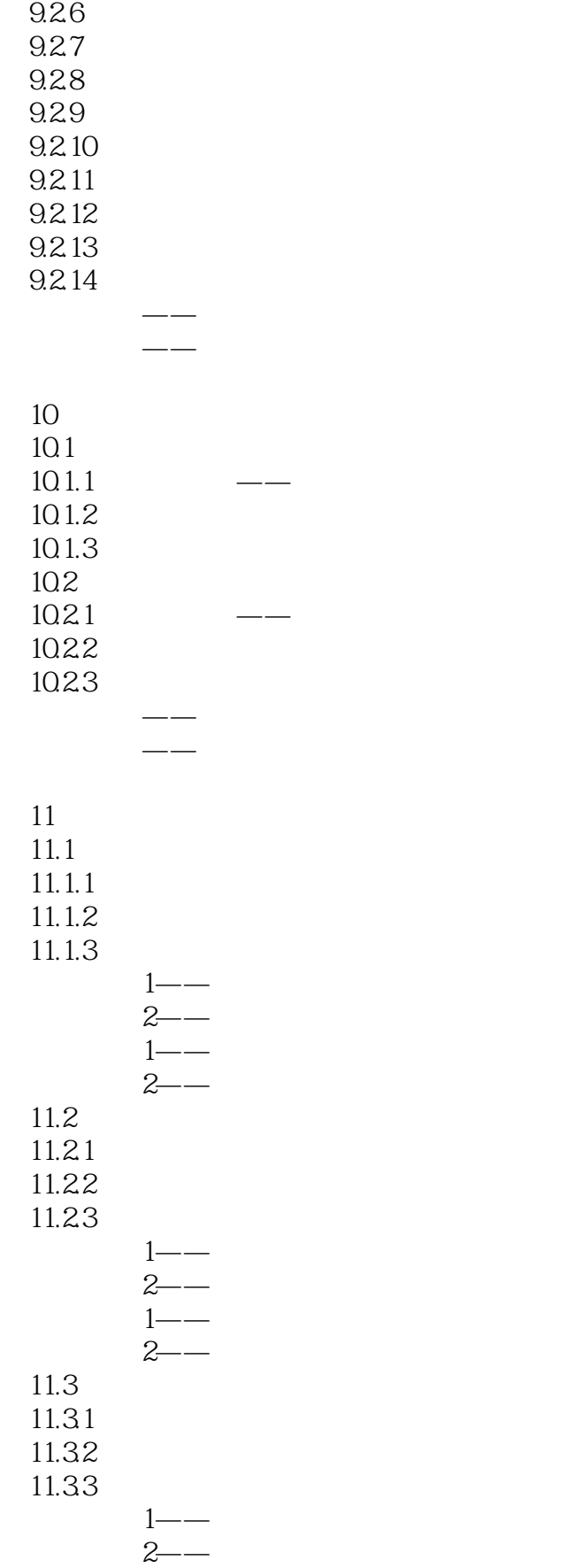

## << InDesign CS5 >>

 $2$ ——

 $1$ ——  $2 - 11.4$  $11.41$  $11.42$  $11.43$  $1$ ——  $2 - 1$ ——

<<hl</a>InDesign CS5

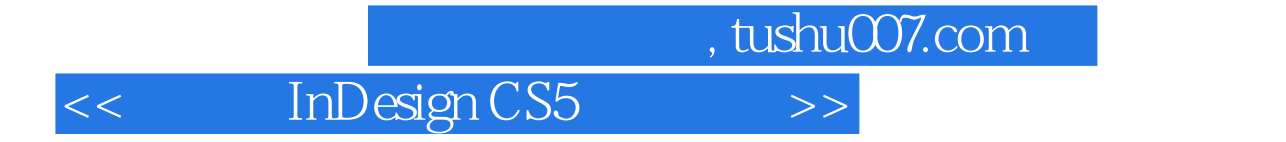

本站所提供下载的PDF图书仅提供预览和简介,请支持正版图书。

更多资源请访问:http://www.tushu007.com